**Diagrama de flujo 7 PROCEDIMIENTO DE CAMBIO DE CATEGORÍA** 

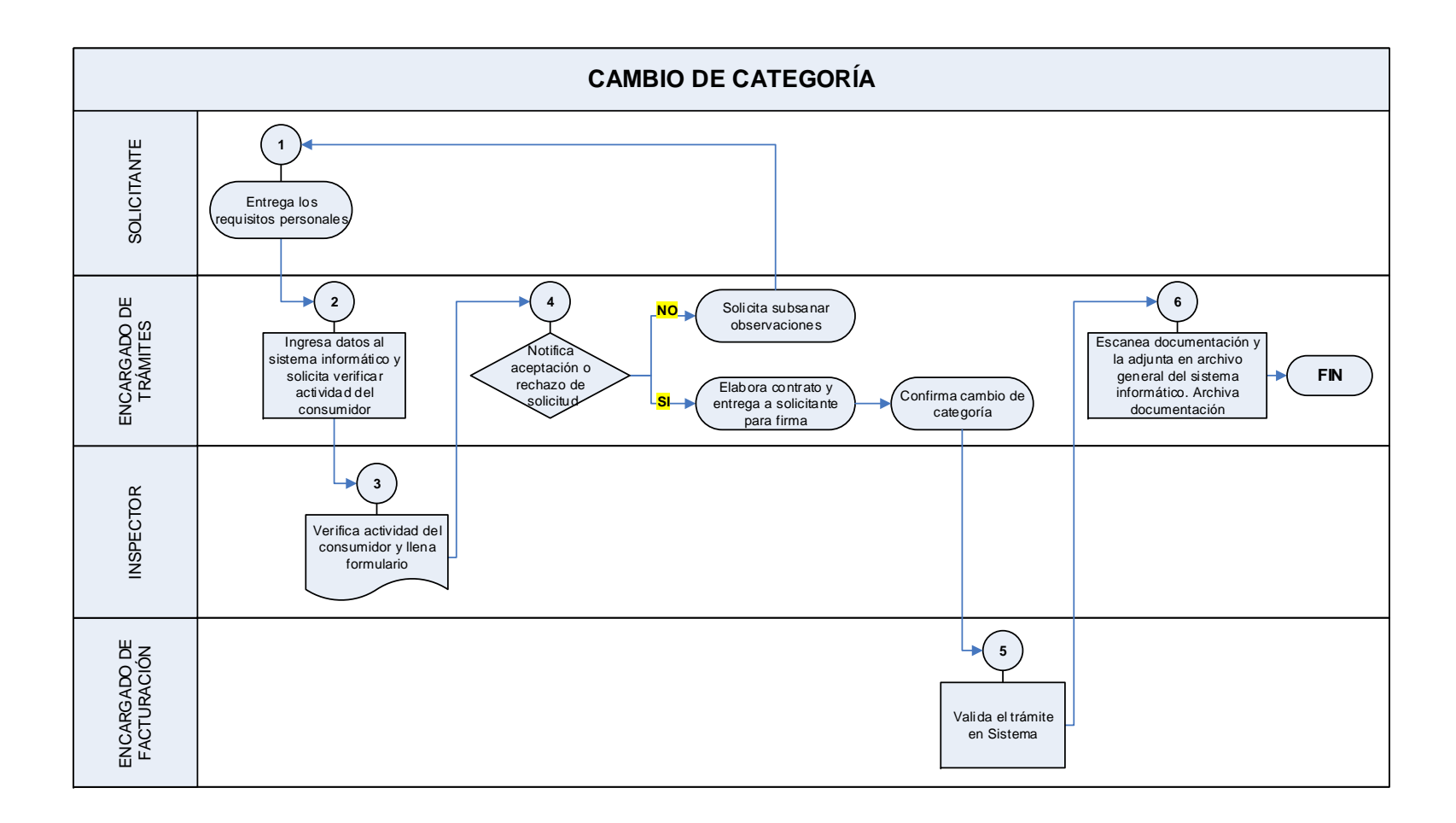

 **EMPRESA NACIONAL DE ELECTRICIDAD**